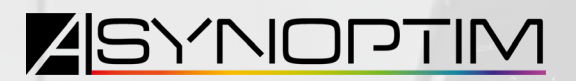

**HEIDENHAIN DISTRIBUTEUR** AGRÉÉ CN

# **FORMATION HEIDENHAIN SMART NC SUR ITNC 530**

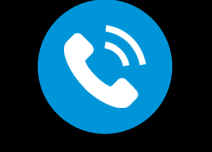

**04 78 49 92 45**

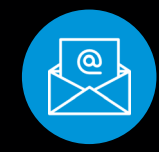

**contact@asynoptim.com**

### **NOTRE FORMATEUR**

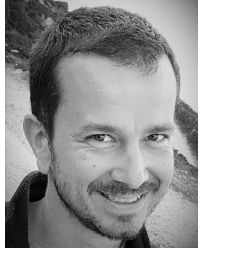

Titulaire d'un BTS maintenance industriel et d'un DNTS Technico-commercial Industriel, Sebastien Tarlet est formateur spécialisé sur toutes les CN HEIDENHAIN depuis 1997.

## **LE PRIX ET LES AIDES AU FINANCEMENT**

Nos formations s'ajustent au plus proche de vos besoins, le prix sera alors définit en fonction de votre demande.

De plus, toutes nos formations sont finançables auprès de l'OPCO de votre région. En effet, A.SYNOPTIM est un organisme de formation certifié par Qualiopi depuis le 17 décembre 2021.

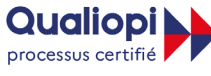

**EJ RÉPUBLIQUE FRANCAISE** 

La certification qualité a été délivrée au titre de la catégorie action de formation

Version 2022

# **DURÉE**

2 jours

#### **LES COMMANDES NUMÉRIQUES CONCERNÉES**

iTNC 530 à partir du soft 340 49X-01 ou 606 42x -01

#### **OBJECTIF**

Savoir utiliser le logiciel intégré SmarT.NC

#### **POUR QUI ?**

Formation ouverte à tout public utilisant des machines d'usinage. Accessible à toutes situations de handicap, n'hésitez pas à nous consulter pour tout aménagement spécifique.

# **PROGRAMME**

## **JOUR 1**

- **>** Explication des extensions HC, HP, HU, DXF
- **>** Création d'un programme en .HU
- **>** Explication des modules (units) de travail
- **>** Test graphique intégré
- **>** Explication des cycles de perçages taraudage etc... couplés aux fichiers HP
- **>** Fonctions avancées de l'amorce à la séquence dans un schéma de trous
- **>** Utilisation des modules de surfaçage et poches tenons rainures.
- **>** Contournage en plusieurs passes d'un contour HC
- **>** Usinage d'une poche quelconque grâce aux cycles intégrés

# **JOUR 2**

- **>** Travail en FK dans un fichier HC en contour interne ou externe
- **>** Explication des différents types d'approche/sortie
- **>** Insérer des unités conversationnelles dans un fichier HU
- **>** Explication des unités de contournage évidement avec poche et ilots
- **>** Utilisation de ces units avec les fichiers au format DXF (en option)
- **>** Intérêt du smarT-NC couplé aux fichiers DXF